# Wstęp do programowania - wykład 4

dr Piotr Jastrzębski

### Stałe zmiennoprzecinkowe

▶ zapis 5.2 czy 5.4E3 domyślnie traktowany jest jako double cout **<< typeid(**4.5**).**name**() <<** endl**;**

▶ to znaczenia float używamy f lub F

▶ to znaczenia long double używamy 1 lub L

<https://en.cppreference.com/w/c/types/limits>

[https:](https://gist.github.com/pjastr/c3827960238a24ed4cebb54181c30aad)

[//gist.github.com/pjastr/c3827960238a24ed4cebb54181c30aad](https://gist.github.com/pjastr/c3827960238a24ed4cebb54181c30aad)

[https:](https://gist.github.com/pjastr/d406716d11291dcf09201a8eb222b34f)

[//gist.github.com/pjastr/d406716d11291dcf09201a8eb222b34f](https://gist.github.com/pjastr/d406716d11291dcf09201a8eb222b34f)

Problem 0.1?

Binarnie to:

0.000110011001100110011001100110011001100110011001100

Jako float

0.00011001100110011001101

Jako double

0.0001100110011001100110011001100110011001100110011010

A dzisiętnie

float

0.10000002384185791015625

double

0.100000000000000088817841970012523233890533447265625

Typ do przechowywania znaków.

<https://en.cppreference.com/w/cpp/language/types>

Tablica ASCII

<https://pl.wikipedia.org/wiki/ASCII> [https://upload.wikimedia.org/wikipedia/commons/d/dd/ASCII-](https://upload.wikimedia.org/wikipedia/commons/d/dd/ASCII-Table.svg)[Table.svg](https://upload.wikimedia.org/wikipedia/commons/d/dd/ASCII-Table.svg)

<https://www.youtube.com/watch?v=k-GH3mbvUro>

[https://sci-fi.narkive.pl/DkYfU5Dm/dlaczego-mark-u-ywa](https://sci-fi.narkive.pl/DkYfU5Dm/dlaczego-mark-u-ywa-szesnastkowego-do-komunikacji)[szesnastkowego-do-komunikacji](https://sci-fi.narkive.pl/DkYfU5Dm/dlaczego-mark-u-ywa-szesnastkowego-do-komunikacji)

[https:](https://gist.github.com/pjastr/5603573f1ca71e9b25ad7bc1df8f8359)

[//gist.github.com/pjastr/5603573f1ca71e9b25ad7bc1df8f8359](https://gist.github.com/pjastr/5603573f1ca71e9b25ad7bc1df8f8359)

[https:](https://gist.github.com/pjastr/fab8f8691b2a85686423841bbaf485a6)

[//gist.github.com/pjastr/fab8f8691b2a85686423841bbaf485a6](https://gist.github.com/pjastr/fab8f8691b2a85686423841bbaf485a6)

#### Stałe znakowe

Wpisujemy w apostrofach

'A'

- '\n' nowy wiersz
- '\t' tabulator

```
Typ bool - logiczny
```
bool a **= true;** bool b **= false;** cout **<<** a **<<**endl**;** cout **<<** b **<<**endl**;**

#### Rzutowanie

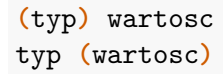

[https:](https://gist.github.com/pjastr/bd047a47b19cdd1a6504bb9e84cf01f6) [//gist.github.com/pjastr/bd047a47b19cdd1a6504bb9e84cf01f6](https://gist.github.com/pjastr/bd047a47b19cdd1a6504bb9e84cf01f6)

### Operacje arytmetyczne

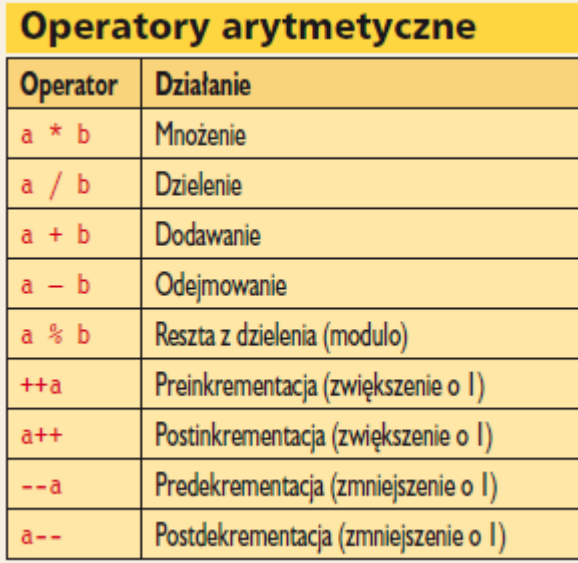

#### Kolejność działań

[https:](https://en.cppreference.com/w/cpp/language/operator_precedence)

[//en.cppreference.com/w/cpp/language/operator\\_precedence](https://en.cppreference.com/w/cpp/language/operator_precedence)

Różnica miedzy pre a post?

```
#include <iostream>
using namespace std;
int main()
{
    int x = 10, a;
    a = +x;cout << "a = " << a <<endl;
    cout << "x = " << x <<endl;
    return 0;
}
```

```
#include <iostream>
using namespace std;
int main()
{
    int x = 10, a;
    a = x++;
    cout << "a = " << a <<endl;
    cout << "x = " << x <<endl;
    return 0;
}
```

```
Ciekawostka:
```

```
#include <iostream>
using namespace std;
int main()
{
    int x = 10;
    cout << "Przed:" <<endl;
    cout << "x = " << x <<endl;
    x = x + 1;
    cout << "Po:" <<endl;
    cout << "x = " << x <<endl;
    return 0;
}
```
#### Warianty dzielenia

[https:](https://gist.github.com/pjastr/92912986bb4e24c6529849f17cfcbbc2) [//gist.github.com/pjastr/92912986bb4e24c6529849f17cfcbbc2](https://gist.github.com/pjastr/92912986bb4e24c6529849f17cfcbbc2)

### Złożone operatory przypisania

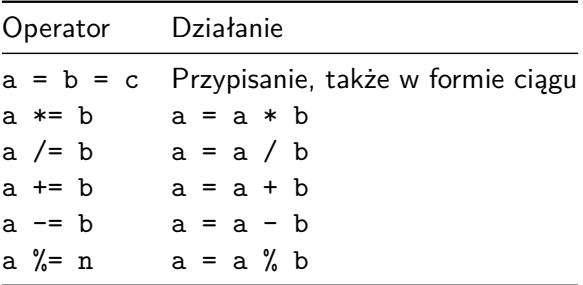

[https:](https://en.cppreference.com/w/cpp/language/operator_assignment)

[//en.cppreference.com/w/cpp/language/operator\\_assignment](https://en.cppreference.com/w/cpp/language/operator_assignment)

## Operatory porównania

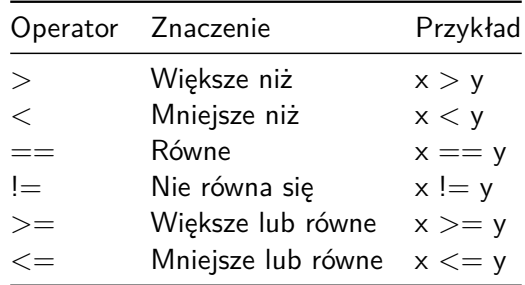

[https:](https://en.cppreference.com/w/cpp/language/operator_comparison)

[//en.cppreference.com/w/cpp/language/operator\\_comparison](https://en.cppreference.com/w/cpp/language/operator_comparison)

### Operatory logiczne

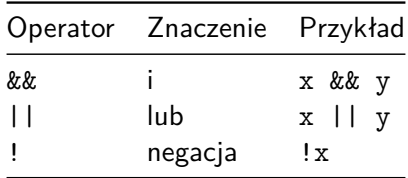

[https://en.cppreference.com/w/cpp/language/operator\\_logical](https://en.cppreference.com/w/cpp/language/operator_logical)

#### Operacje na bitach

[https:](https://gist.github.com/pjastr/2ec140374fac47944fded18a355a79ea) [//gist.github.com/pjastr/2ec140374fac47944fded18a355a79ea](https://gist.github.com/pjastr/2ec140374fac47944fded18a355a79ea)

```
AND &
```

```
https://pl.wikipedia.org/wiki/Koniunkcja_(logika)
```
OR |

```
https://pl.wikipedia.org/wiki/Alternatywa
```
XOR ˆ

[https:](https://pl.wikipedia.org/wiki/Alternatywa_roz%C5%82%C4%85czna)

```
//pl.wikipedia.org/wiki/Alternatywa_roz%C5%82%C4%85czna
```
 $NOT ~$ 

```
https://pl.wikipedia.org/wiki/Negacja
```
Przesunięcia

[https://pl.wikipedia.org/wiki/Przesuni%C4%99cie\\_bitowe](https://pl.wikipedia.org/wiki/Przesuni%C4%99cie_bitowe)

 $<<$  >>